**WORKSHOP**

**De online toestemmingsvoorziening voor GGZ-zorgaanbieders** 

Omitz

1 november 2022

## **Agenda**

#### 1. Terugblik GGZ webinar

- Wettelijk kader van toestemmingen
- Context van Mitz

#### 2. Voorbereiding op Mitz

- Eenvoudige keuzes
- 3. Mitz implementatie in de praktijk
	- Implementatie in de GGZ

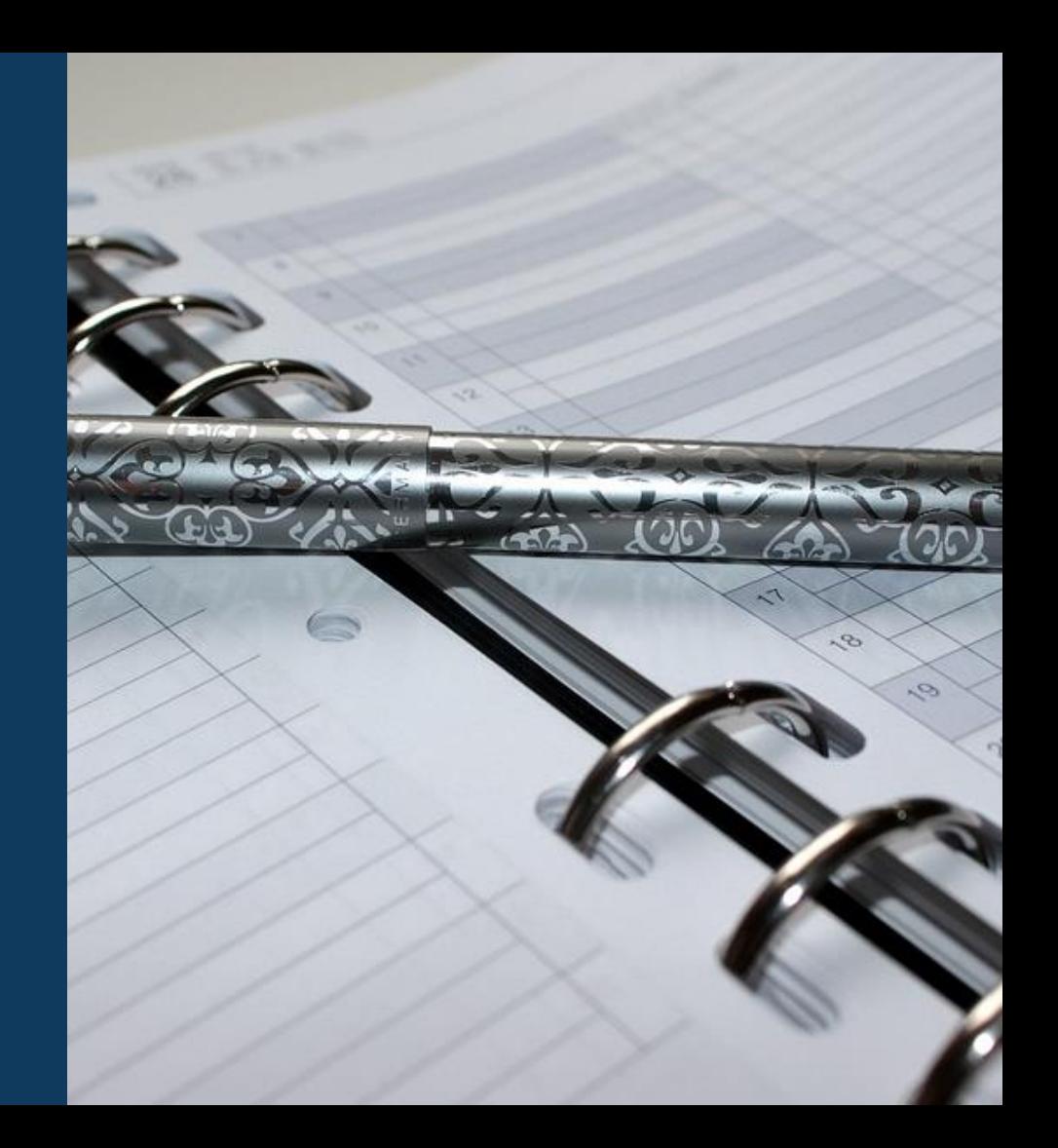

### 1. Terugblik GGZ webinar

- Wettelijk kader van toestemmingen
- Context van Mitz

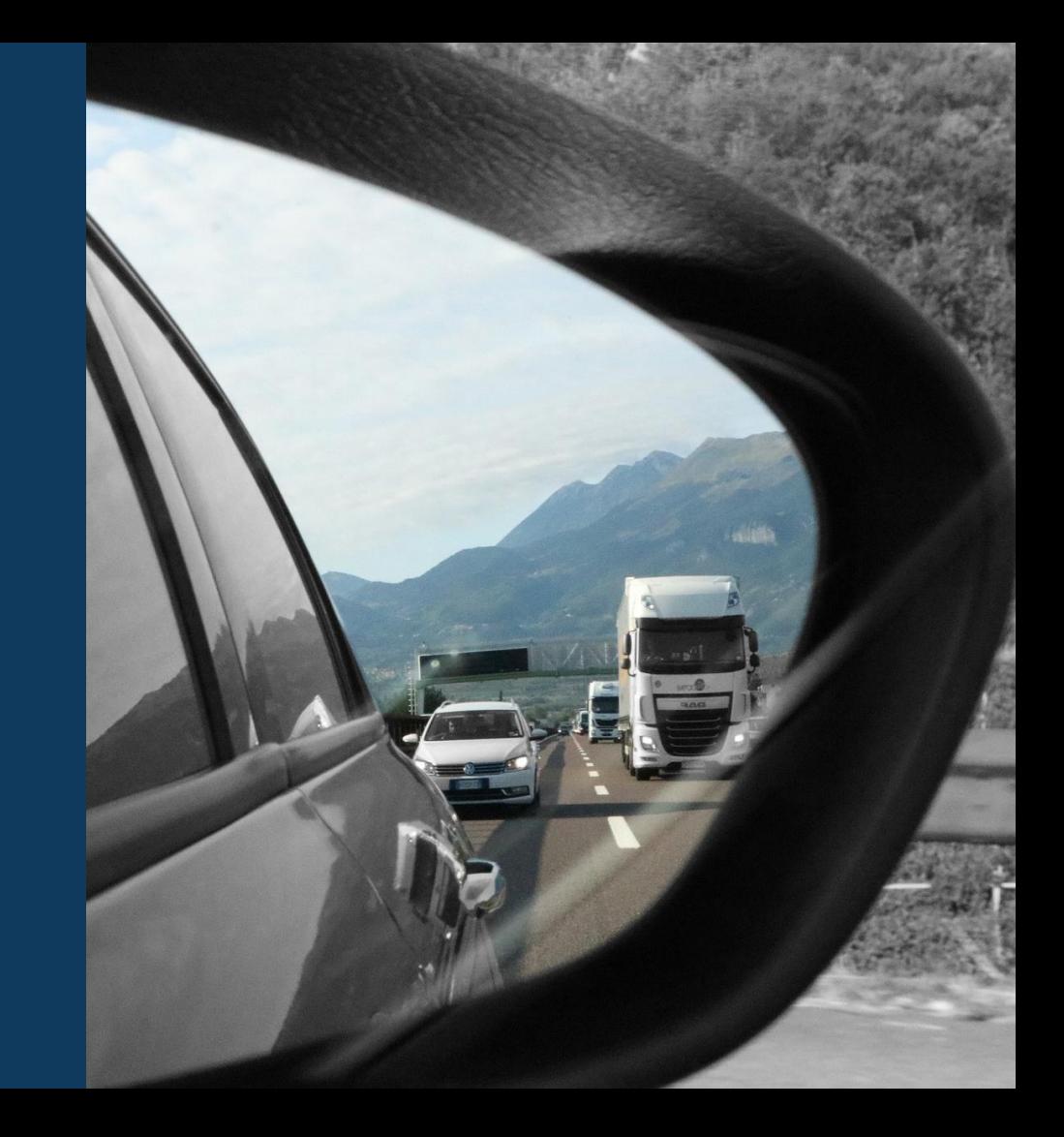

#### **Een toestemming veronderstellen (WGBO) of uitdrukkelijk verlenen (Wabvpz)**

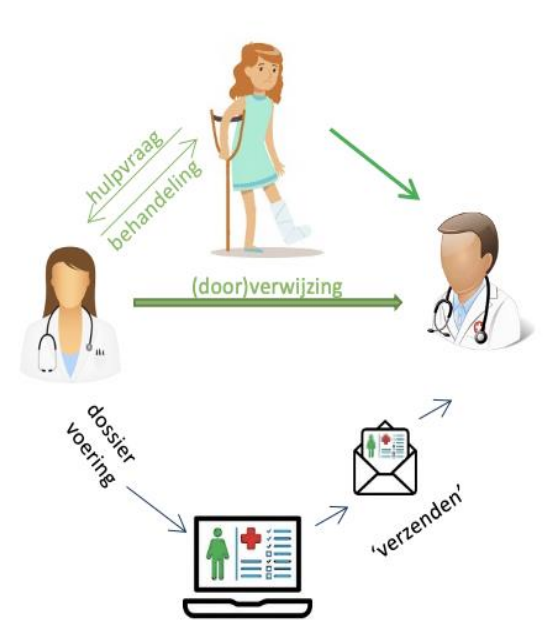

'opt-out'; 'bezwaar-systeem', (verwijzing)

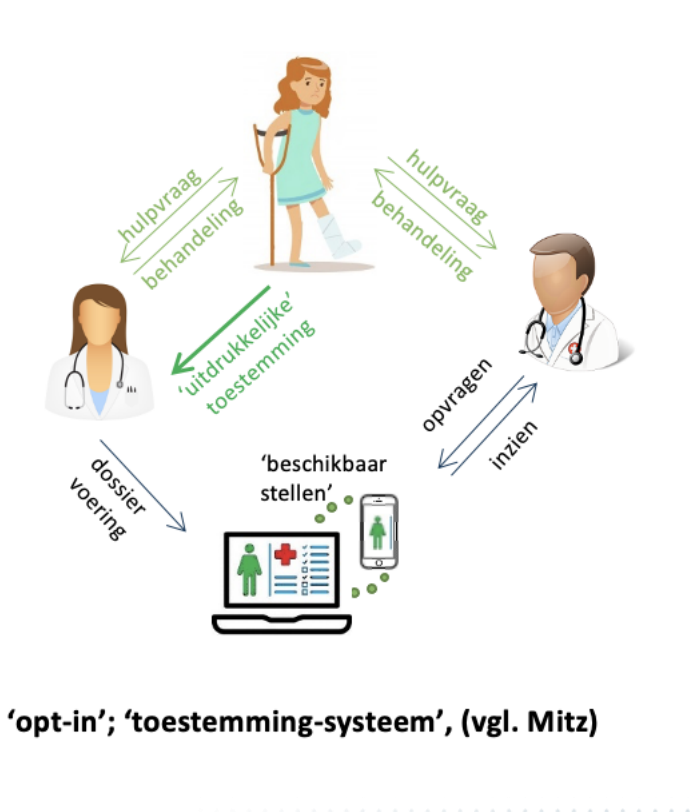

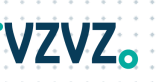

## **Uitdagingen in de GGZ-sector**

- ➢ Toestemmingskeuzes
	- ➢ **Verschillende manieren en plaatsen**
	- ➢ **Geen overzicht**
	- ➢ Patiënt registreert toestemming bij verschillende partijen
- ➢ **Veel uitwisselingen geen toestemmingskeuzes geregistreerd**
- ➢ **Expliciete toestemming** steeds vaker nodig
- ➢ **Belangrijke medische gegevens niet direct beschikbaar**

## **Mitz voor de GGZ**

- ➢ Patiënt registreert zelf zijn toestemmingen
- ➢ Niet meer **via een formulier** toestemming registreren
- $\triangleright$  Ja/Nee toestemming is direct van toepassing
- ➢ Directe beschikbaarheid van data
- ➢ Voldoet blijvend aan veranderende wet- en regelgeving
- ➢ Lost bestaande uitdagingen op in de GGZ-sector

### 2. Voorbereiding op Mitz

• Eenvoudige keuzes

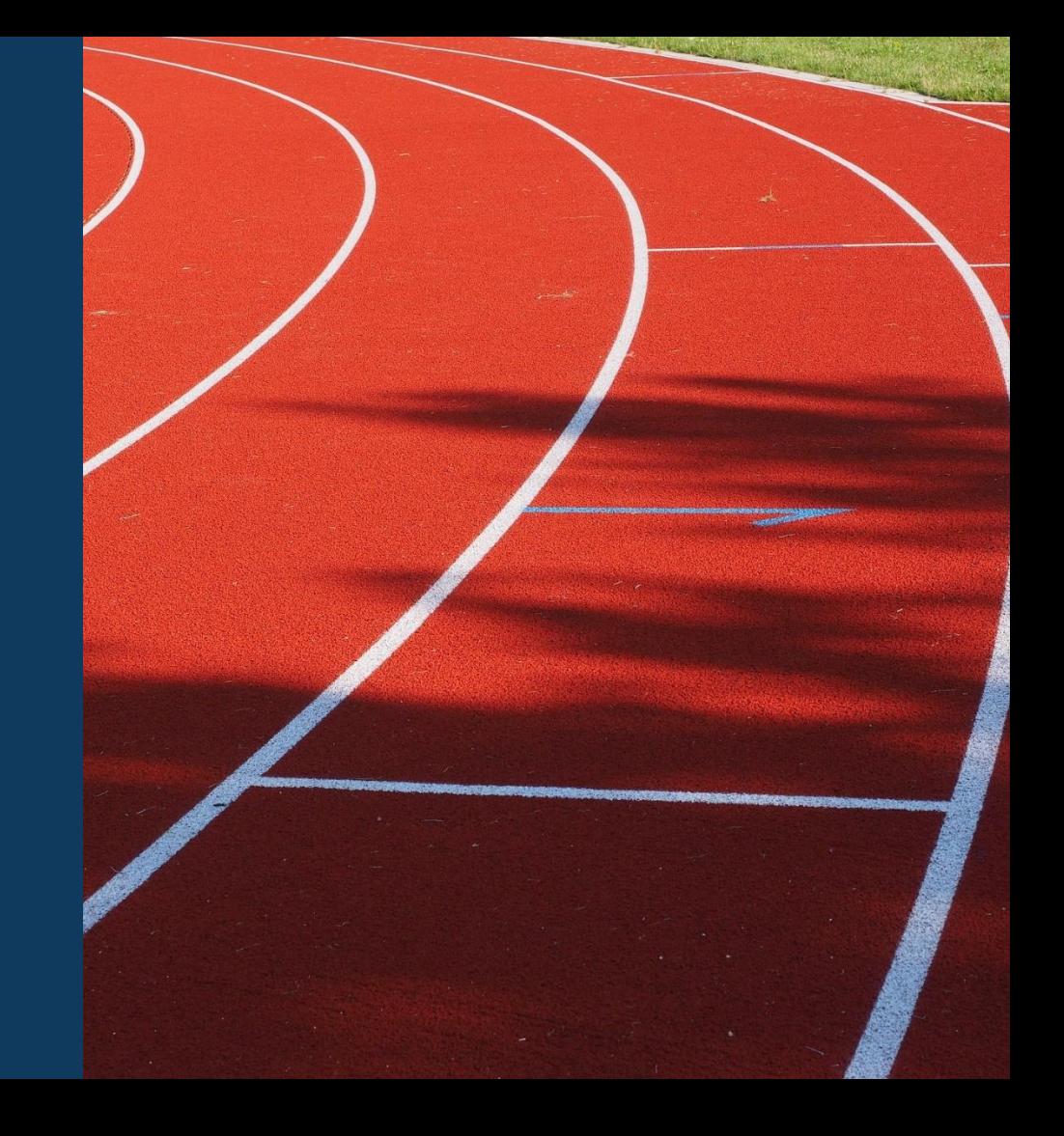

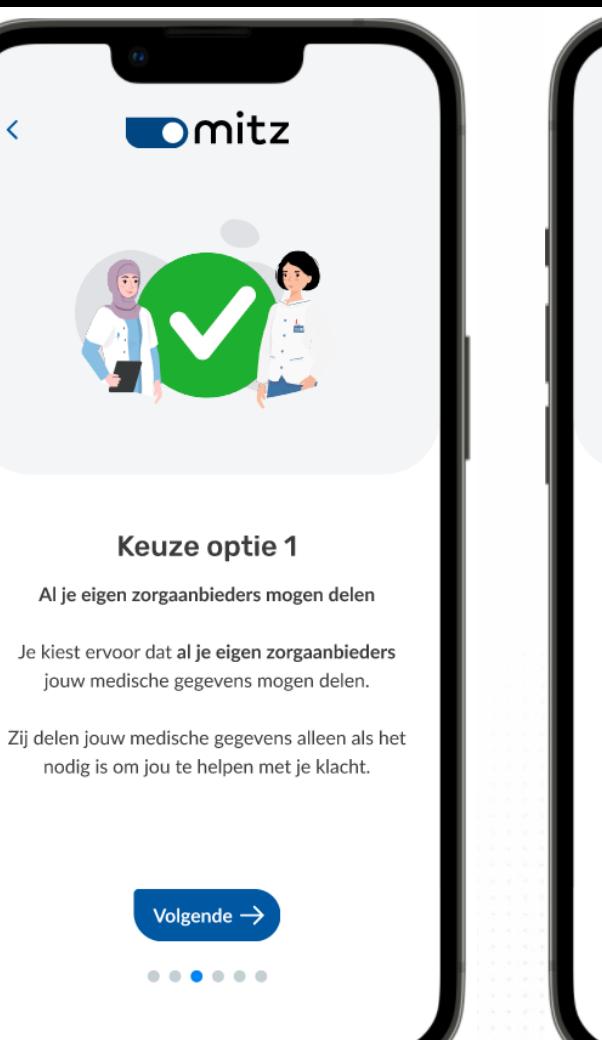

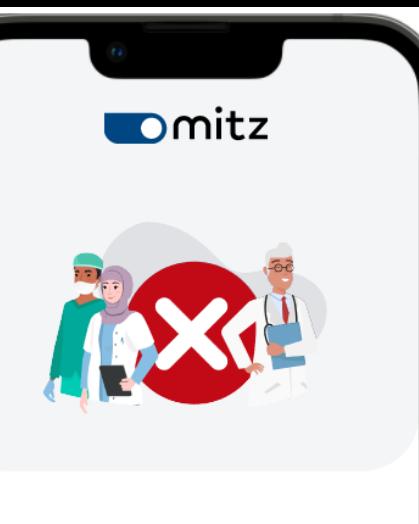

#### Keuze optie 2

Geen enkele zorgaanbieder mag delen

Je kiest ervoor dat geen enkele zorgaanbieder jouw medische gegevens mag delen.

Ze helpen je natuurlijk nog steeds zo goed mogelijk met je klacht.

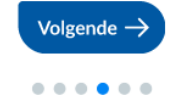

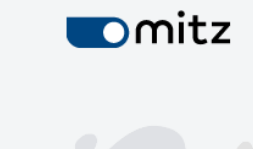

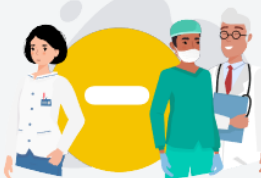

#### Keuze optie 3

Bepaalde zorgaanbieders mogen delen

Je kiest ervoor dat bepaalde zorgaanbieders jouw medische gegevens mogen delen.

Jij kiest welke zorgaanbieders jouw medische gegevens mogen delen en met wie.

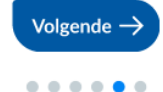

## **Werkwijze:**

➢ Patiënt legt zelf zijn toestemming vast in MijnMitz (DigiD)

## Alternatief:

- ➢ Samen naar MijnMitz
- ➢ Toestemming registeren in opdracht van de patiënt
	- voor het delen van gegevens met andere zorgaanbieders

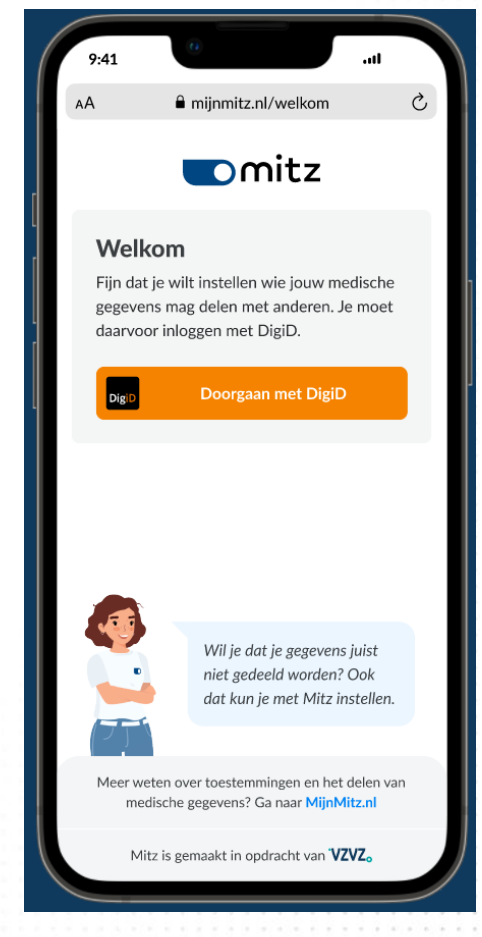

## **Aansluitscenario's (diverse functies, verschillende impact)**

- **Minimale impact:**  Basisfunctionaliteit Mitz (gesloten autorisatievraag verplicht)
- **Minimale impact:**  Behoud bestaande toestemmingen
- **Medium impact:**  Registreren van toestemmingen vanuit ECD
- **Full impact:**  Alle Mitz-functionaliteiten

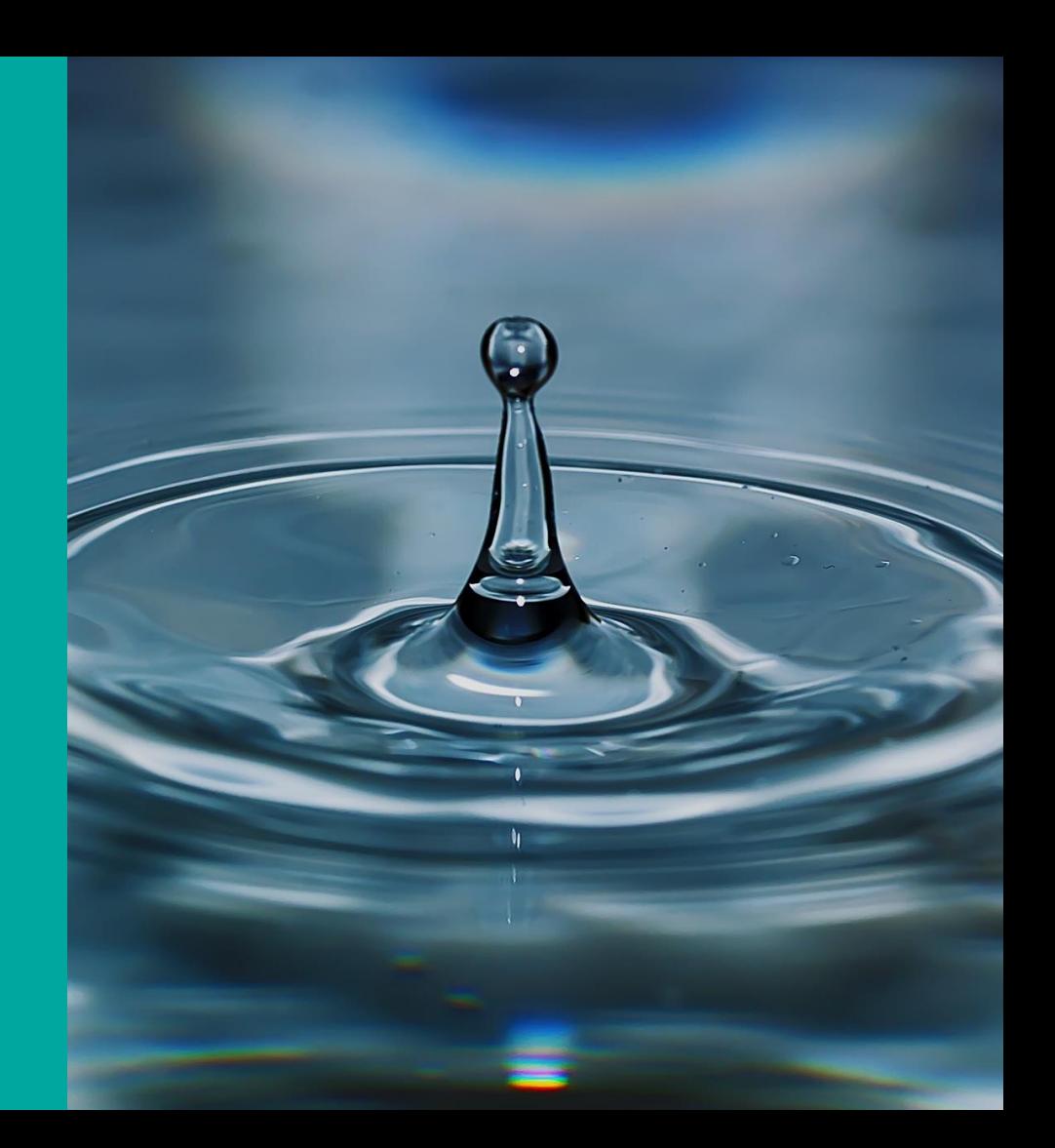

the control of the control of the the contract of the contract of **ALCOHOL: NO** 人名日本人 医大脑水管 大麻 人名沃德 人名卡普 人名卡普沃德利英 化氟化

. . . . . . . .

 $\cdots$ . . . . .

 $\cdots$ 

. . . .  $\cdot$  . . .

 $. 0.0$  $...$ 

 $\bullet\cdot\bullet$ 

 $\bullet \quad \bullet \quad \bullet \quad \bullet \quad \bullet$ 

 $\begin{array}{cccccccccccccc} \bullet & \bullet & \bullet & \bullet & \bullet & \bullet & \bullet \end{array}$ 

 $\bullet\bullet\bullet\bullet\bullet\bullet\bullet$ 

## 3. Mitz implementatie in de praktijk

• Implementatie in de GGZ

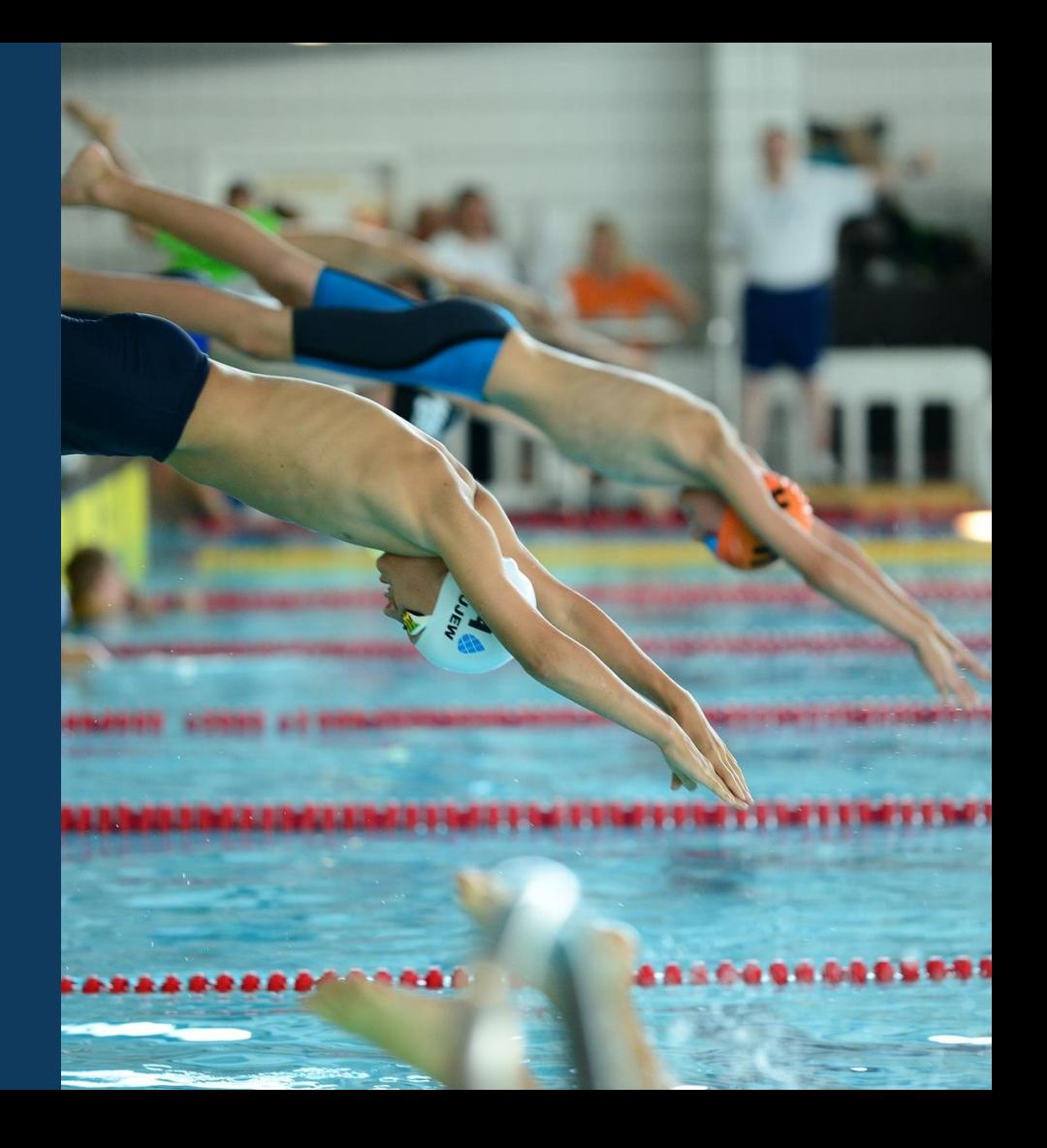

## **Implementatie van Mitz**

- ➢ Mitz in gebruik nemen
	- ➢ Per zorgaanbieder
	- ➢ Regionaal
	- ➢ Sectoraal

- ➢ Impactanalyse
	- ➢ Welke uitwisselingen welke toestemming?
	- ➢ De leveranciers
	- ➢ Reikwijdte van de bestaande toestemmingen

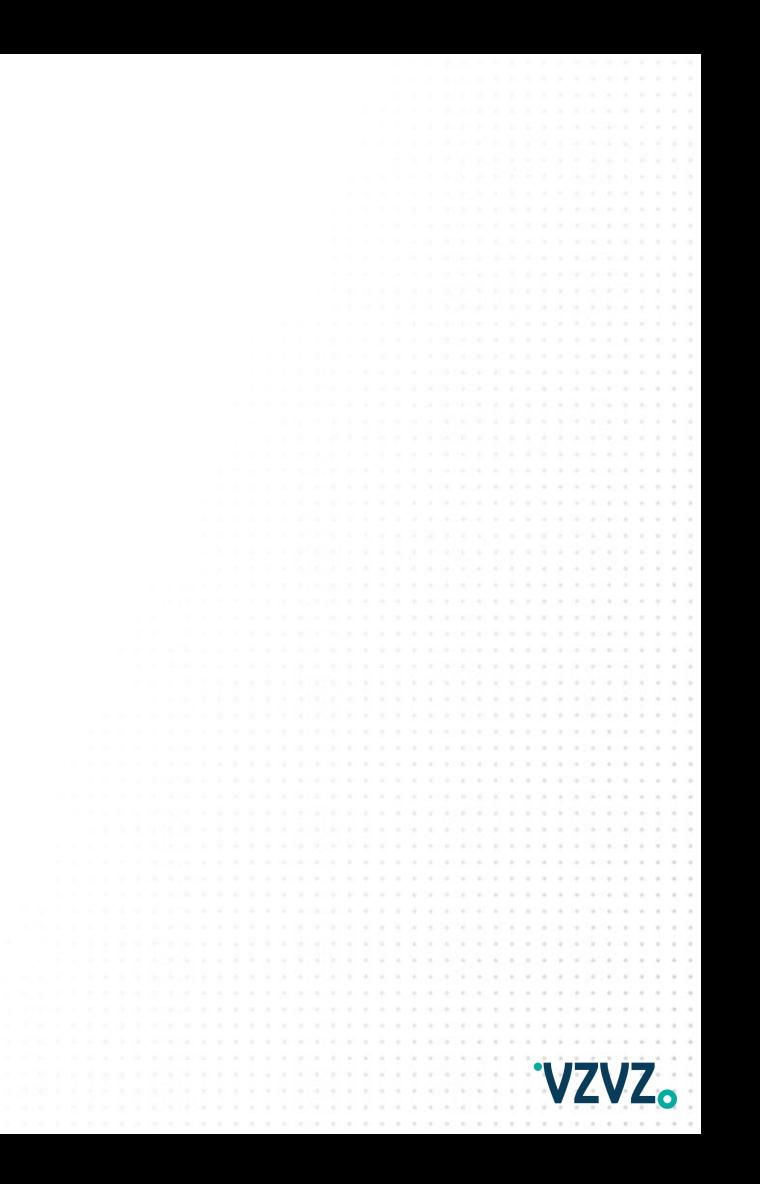

#### **Wat kunt u als zorgaanbieder doen?**

#### Voorbereiden

- 1. Uitwisselingen in kaart brengen
- 2. Huidige toestemmingen in kaart brengen (bv. lab, VVT en ziekenhuizen)
- 3. Aantal toestemmingen per applicatie
- 4. Toekomstvaste toestemmingsvraag opstellen
	- Andere toestemmingsvraag juridische check
- 5. Gewenste functionaliteiten inventariseren
- 6. Betrek je leverancier erbij
- 7. Plan van aanpak opstellen

#### **Wat kunt u als zorgaanbieder doen?**

Wel over naar Mitz?

1. Uitwisselingen in kaart brengen

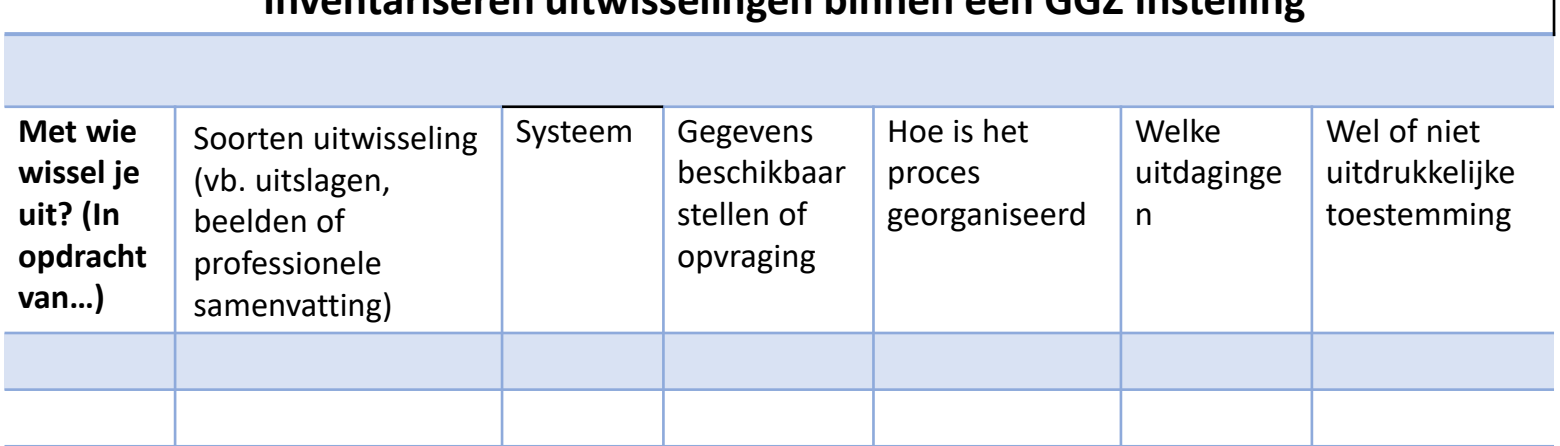

#### **Uitwisseling met GGZ instelling**

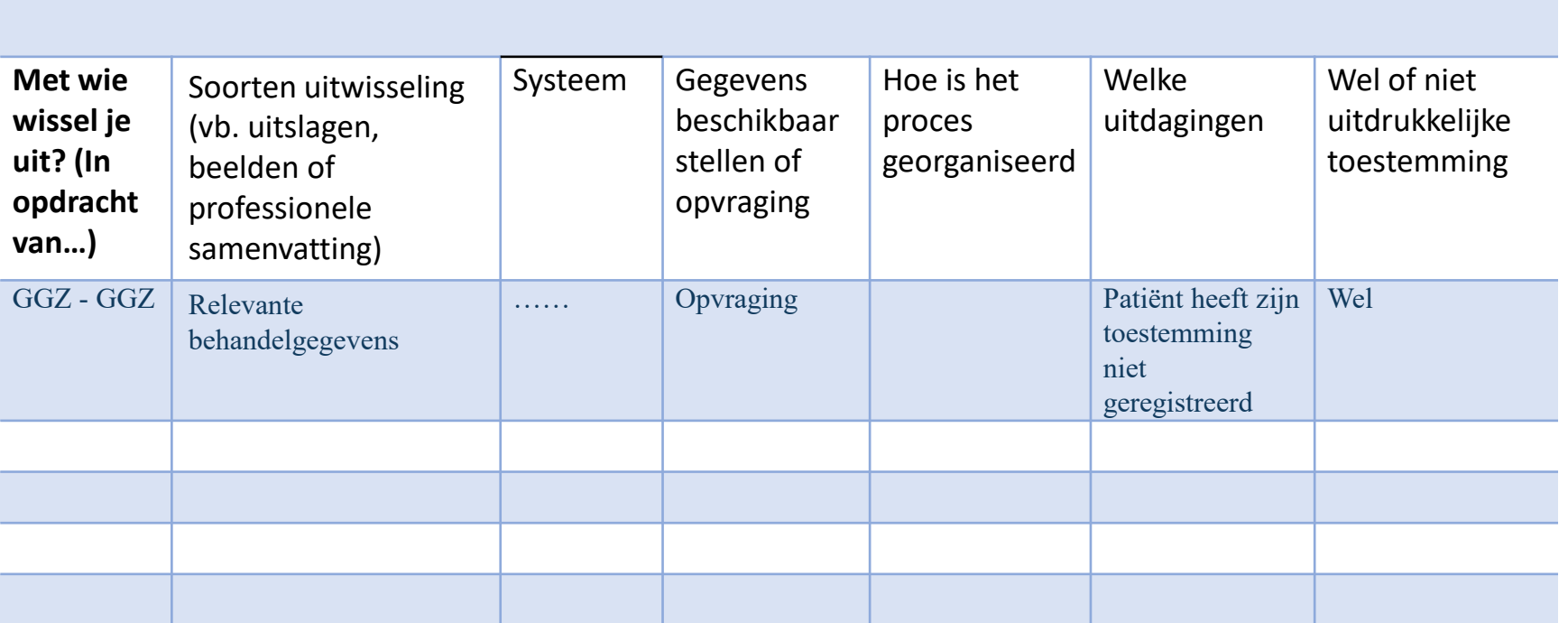

#### **Uitwisseling met Apotheek**

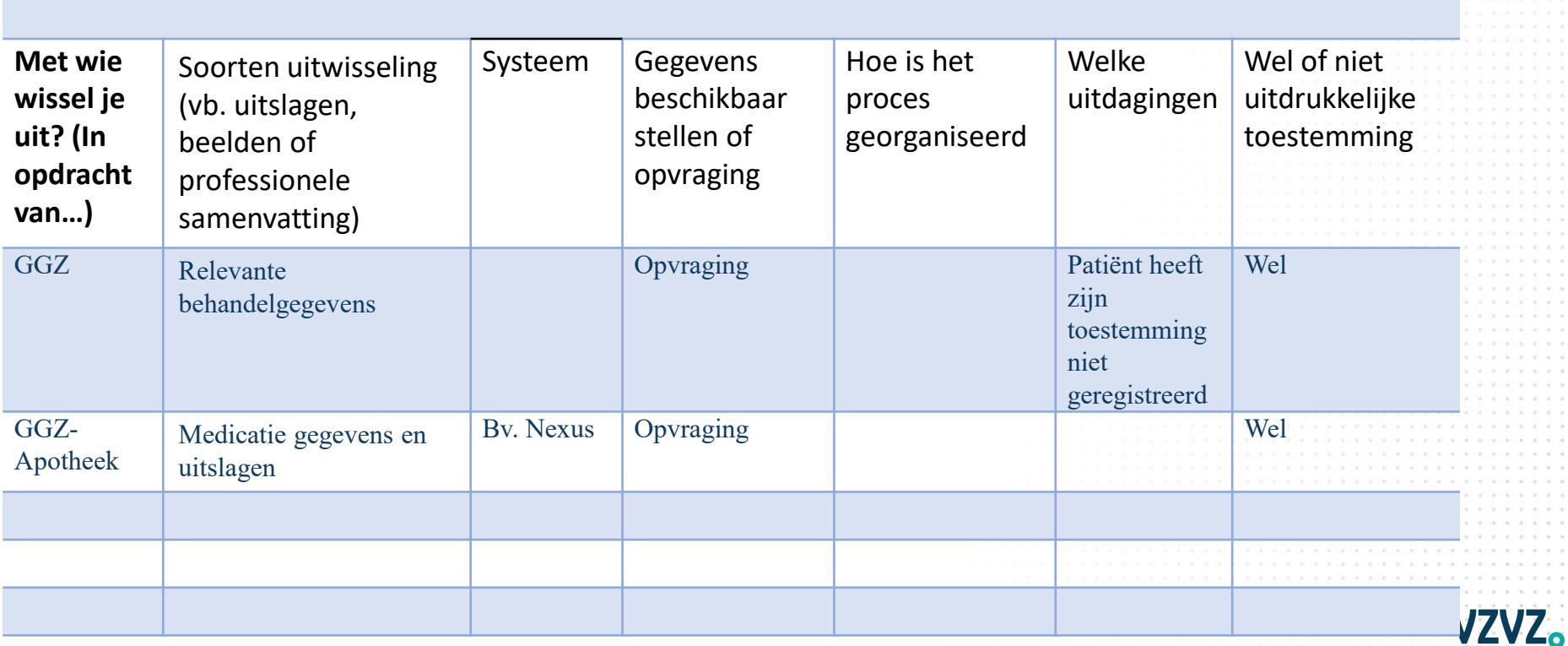

#### **Uitwisseling met Laboratoria en Huisarts**

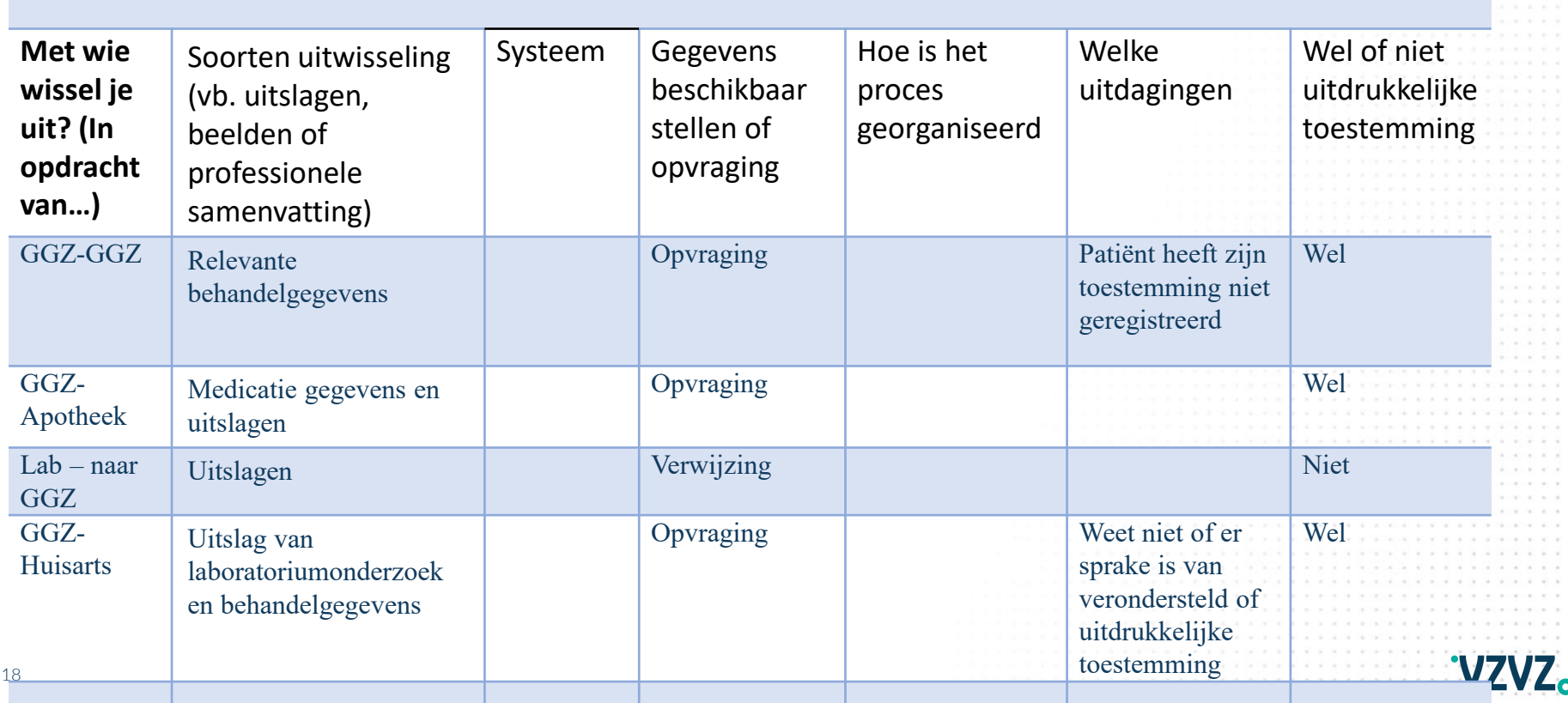

#### **Wat kunt u als zorgaanbieder doen?**

#### Voorbereiden

- 1. Uitwisselingen in kaart brengen
- 2. Huidige toestemmingen in kaart brengen (bv lab, VVT en ziekenhuizen)
- 3. Aantal toestemmingen per applicatie
- 4. Toekomstvaste toestemmingsvraag opstellen
	- Toestemmingsvraag juridische check
- 5. Gewenste functionaliteiten inventariseren
- 6. Betrek je leverancier erbij
- 7. Plan van aanpak opstellen

## **Vervolgstappen; spreekuur inplannen**

#### **Inventariseren:**

- 1. UZI
- 2. URA
- 3. NEN 7510/12 en 13
- 4. Communicatie richting cliënt en zorgverleners
- 5. Aanpassing interne zorgprocessen
- 6. Neem contact op met je regio-organisatie voor samenwerking en ondersteuning

#### **Contact**

- ➢ Meer informatie is te vinden op Mitz-toestemming.nl
- ➢ Volg ons via LinkedIn

- ➢ Schrijf je in voor de VZVZ-nieuwsbrief
- ➢ Mail naar **mitz@vzvz.nl**

the control of the control of the the contract of the contract of **ALCOHOL: NO** 人名日本人 医大脑水管 大麻 人名沃德 人名卡普 人名卡普沃德利英 化氟化

. . . . . . . .

 $\cdots$ . . . . .

 $\cdots$ 

. . . .  $\cdot$  . . .

 $. 0.0$  $...$ 

 $\bullet\cdot\bullet$ 

 $\bullet \quad \bullet \quad \bullet \quad \bullet \quad \bullet$ 

 $\begin{array}{cccccccccccccc} \bullet & \bullet & \bullet & \bullet & \bullet & \bullet & \bullet \end{array}$ 

 $\bullet\bullet\bullet\bullet\bullet\bullet\bullet$ 

## **Bedankt voor jullie aandacht**

### **Registratie toestemmingskeuze: categoraal & individueel**

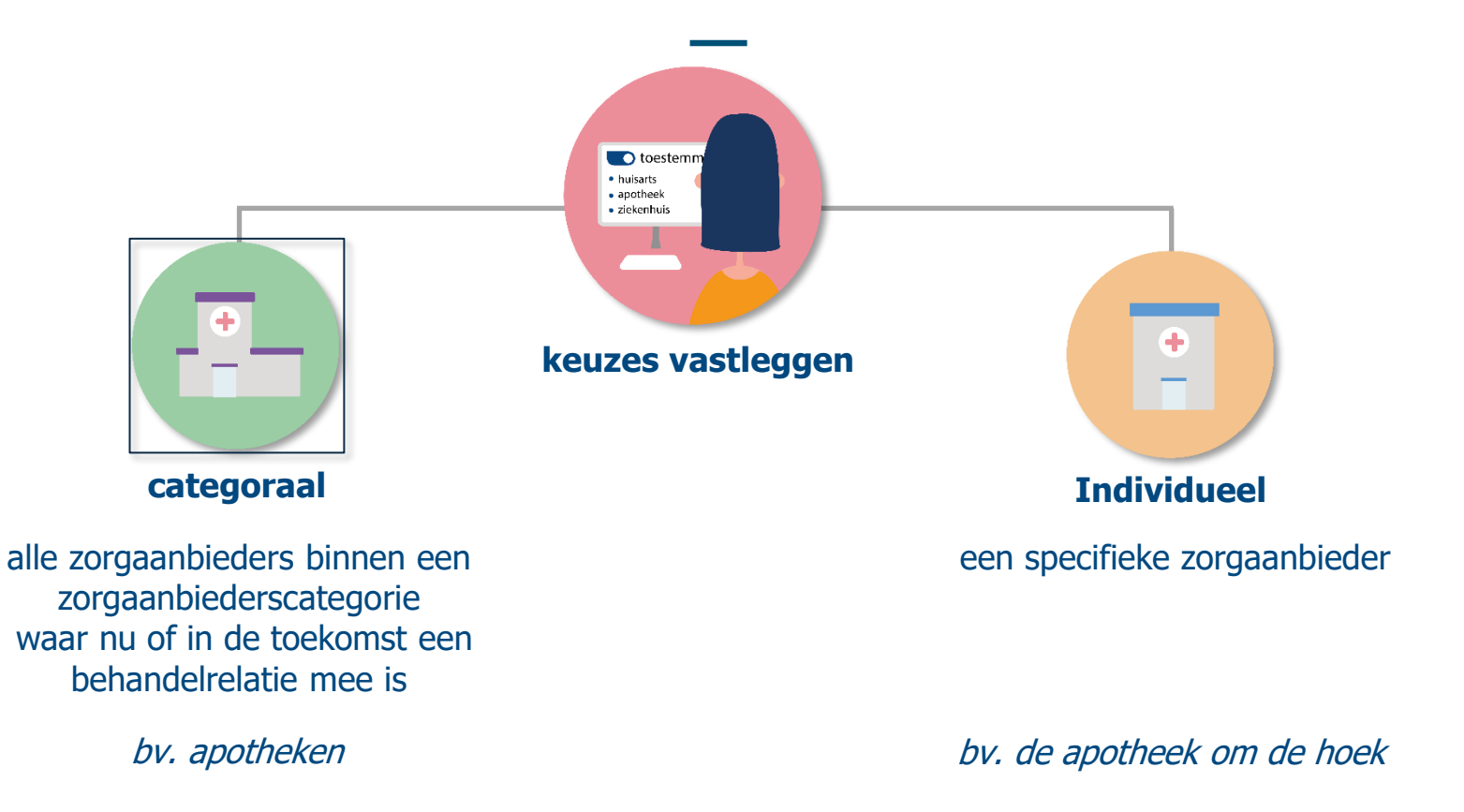

## **Toestemmingscatalogus**

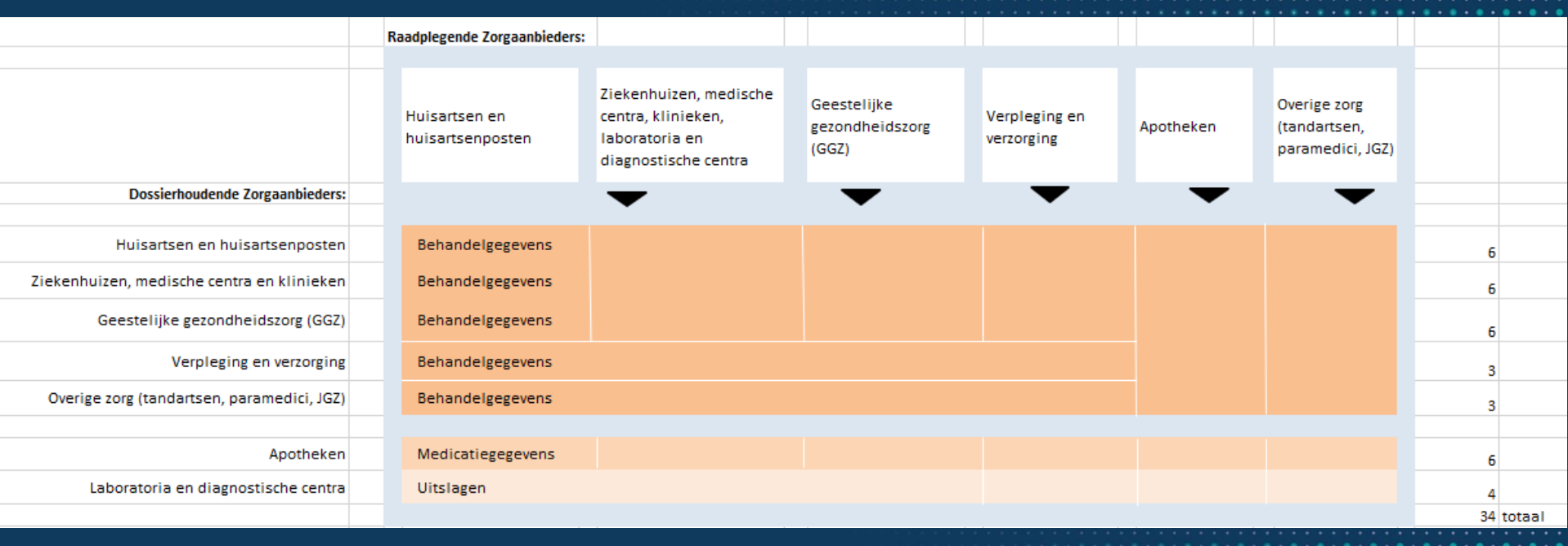